Профессиональная образовательная автономная некоммерческая организация «Столичный бизнес колледж»

> УТВЕРЖДАЮ Зам. директора по УМР

# РАБОЧАЯ ПРОГРАММА УЧЕБНОЙ ДИСЦИПЛИНЫ

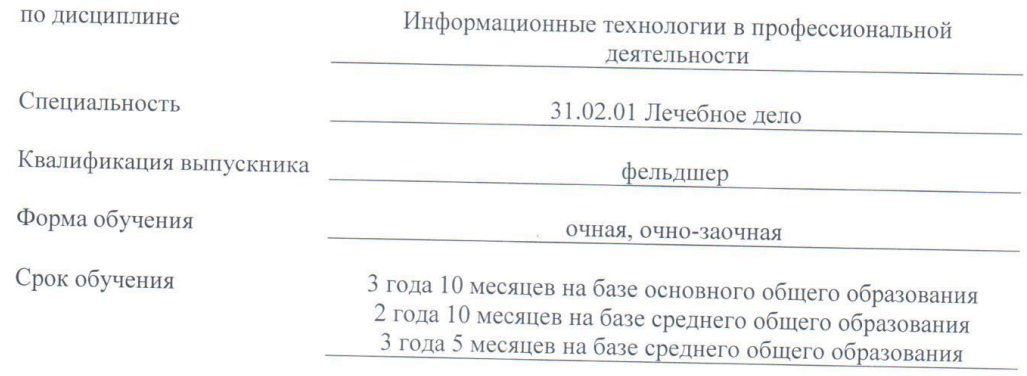

Йошкар-Ола  $2023$  r.

## **1.1. Место дисциплины в структуре основной образовательной программы:**

Учебная дисциплина ОП.08 Информационные технологии в профессиональной деятельности является обязательной частью общепрофессионального цикла ПОП-П в соответствии с ФГОС СПО по специальности 31.02.01. Лечебное дело

Особое значение дисциплина имеет при формировании и развитии ОК 01, ОК 02, ОК 07, ПК 6.6, ПК 6.7.

### **1.2. Цель и планируемые результаты освоения дисциплины:**

В рамках программы учебной дисциплины обучающимися осваиваются умения и знания

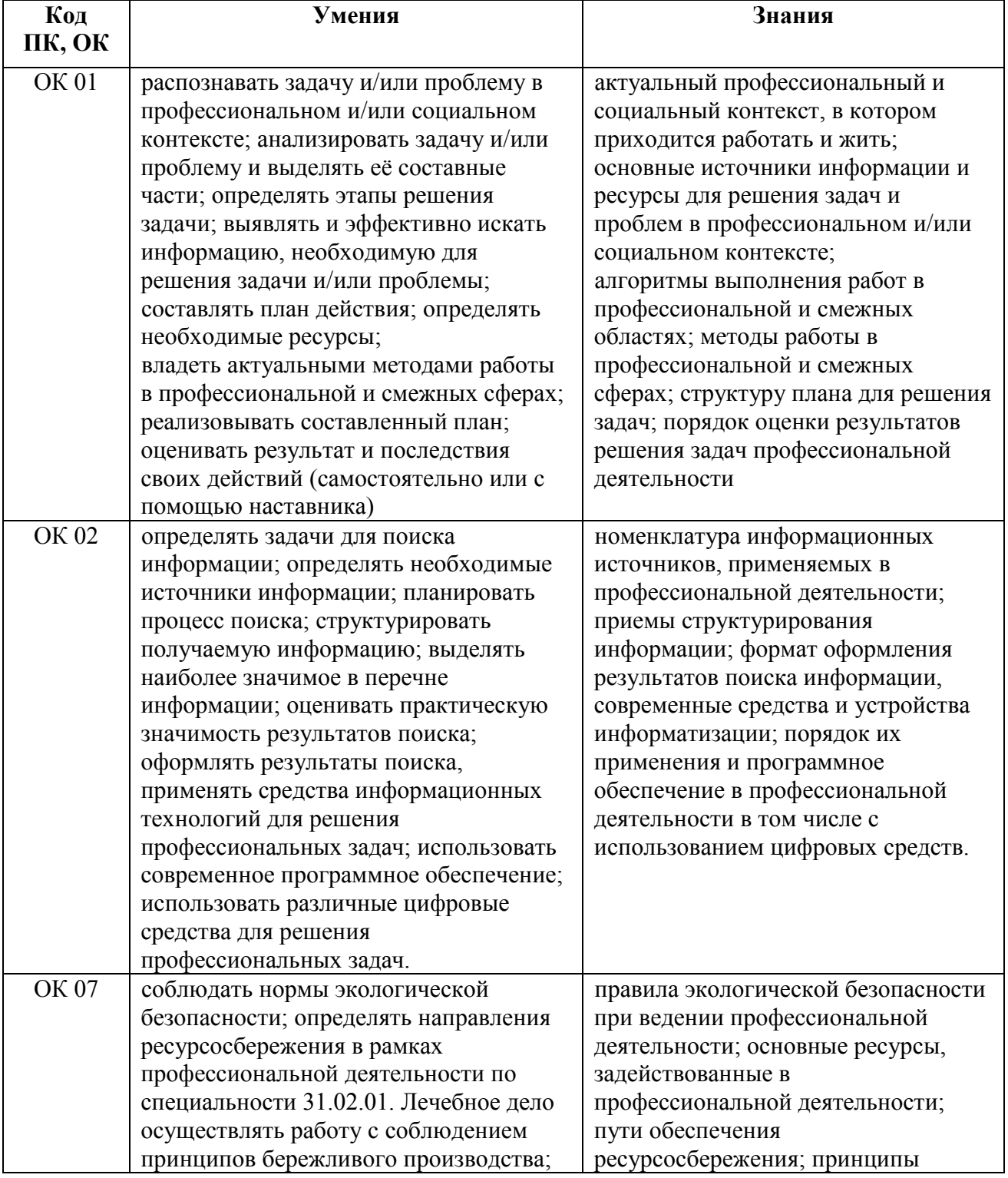

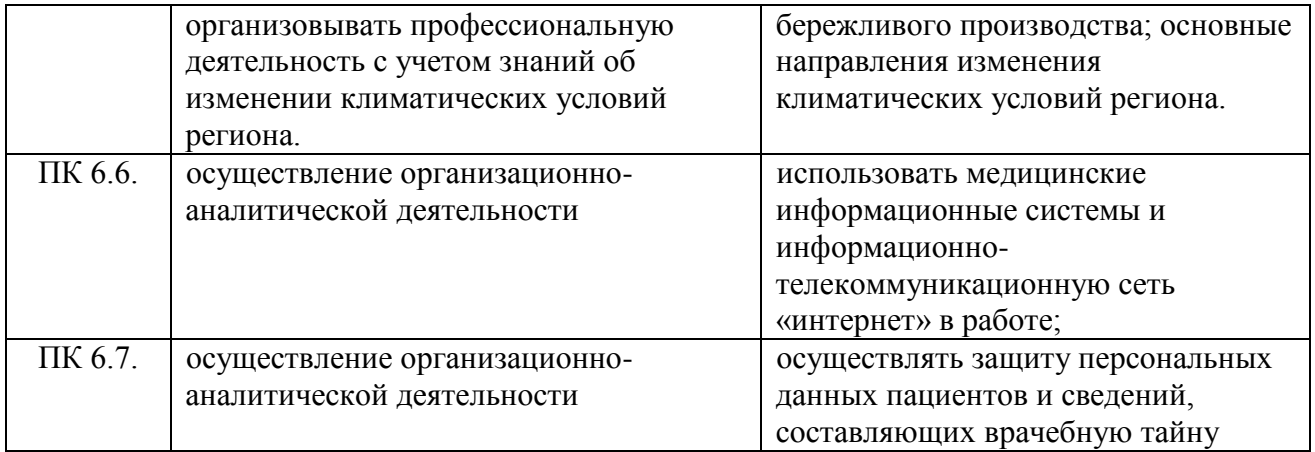

# **2. СТРУКТУРА И СОДЕРЖАНИЕ УЧЕБНОЙ ДИСЦИПЛИНЫ**

# **2.1. Объем учебной дисциплины и виды учебной работы**

## **Форма обучения: очная**

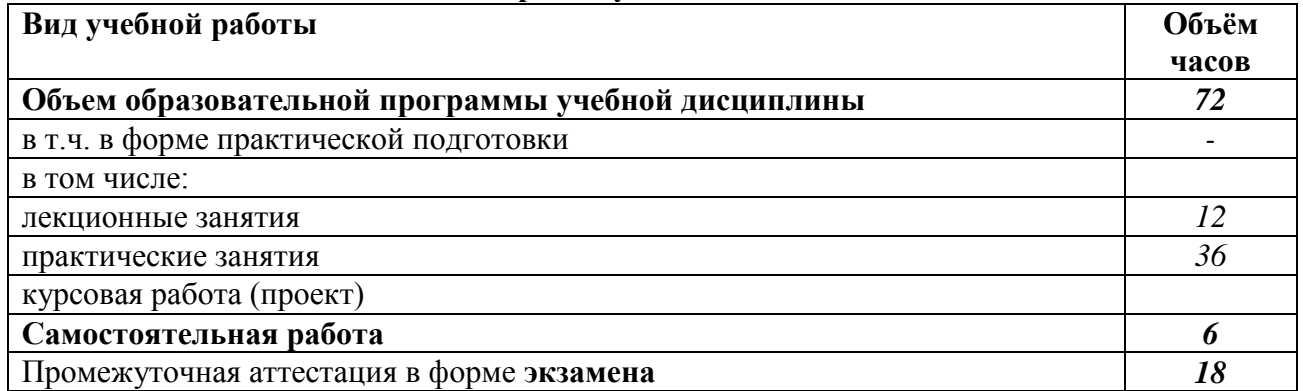

## **Форма обучения: очно-заочная**

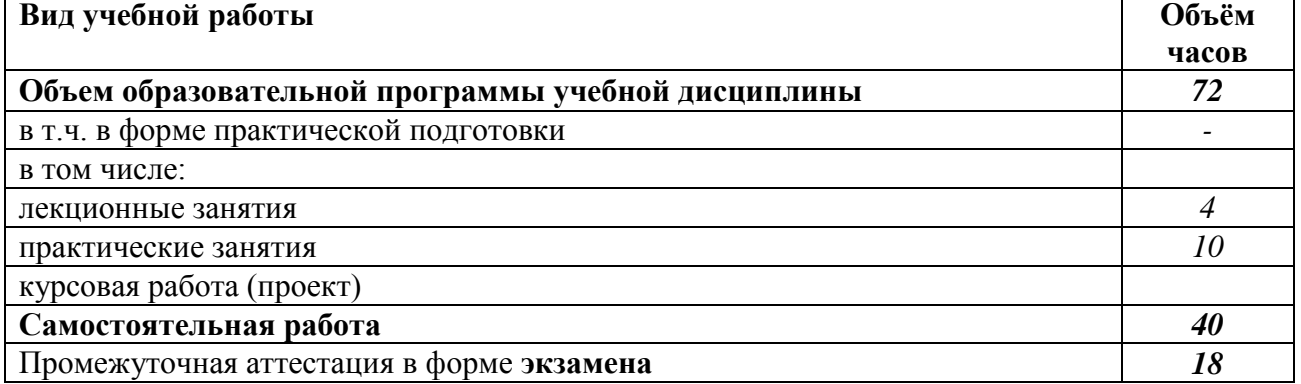

# **1.2. Тематический план и содержание учебной дисциплины**

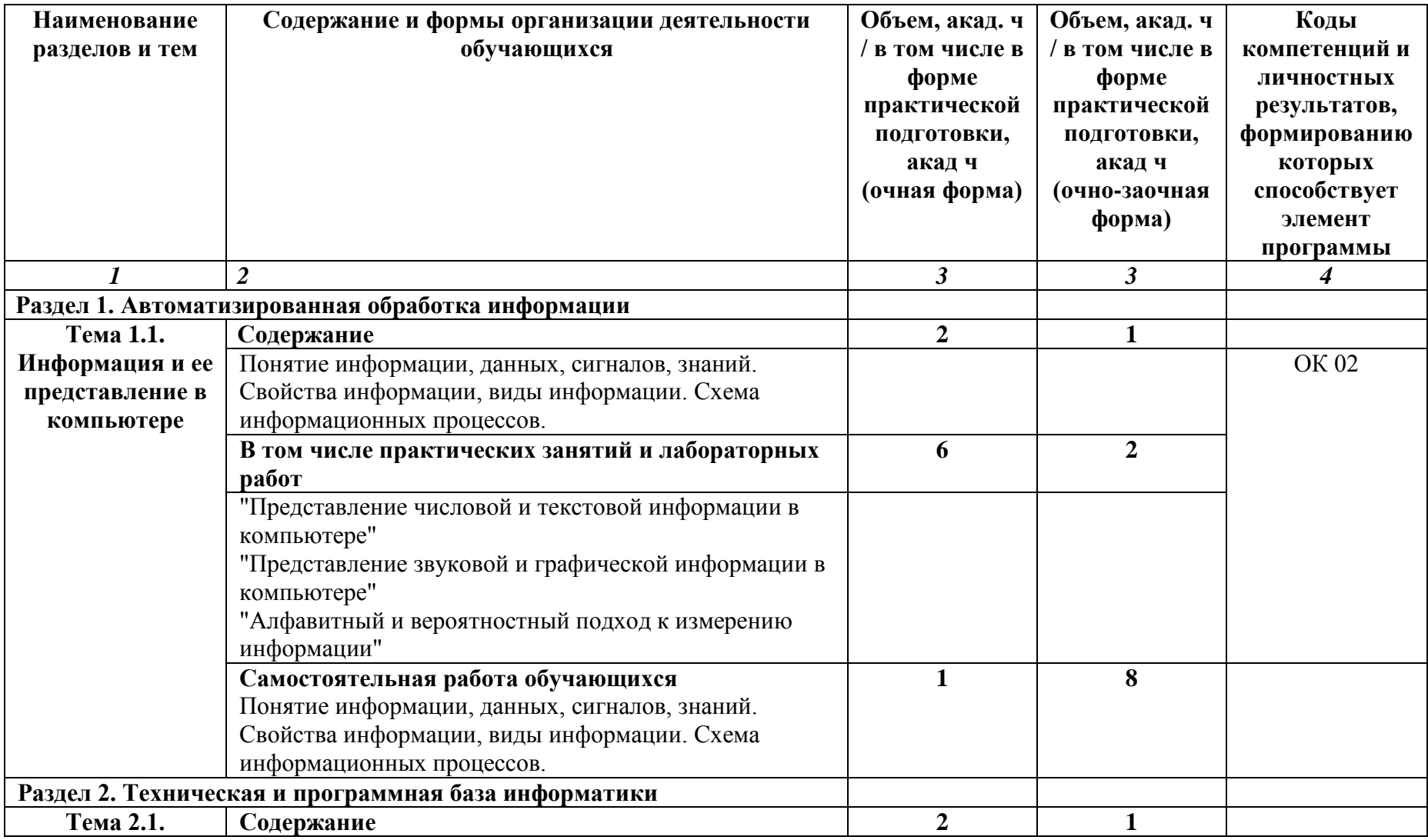

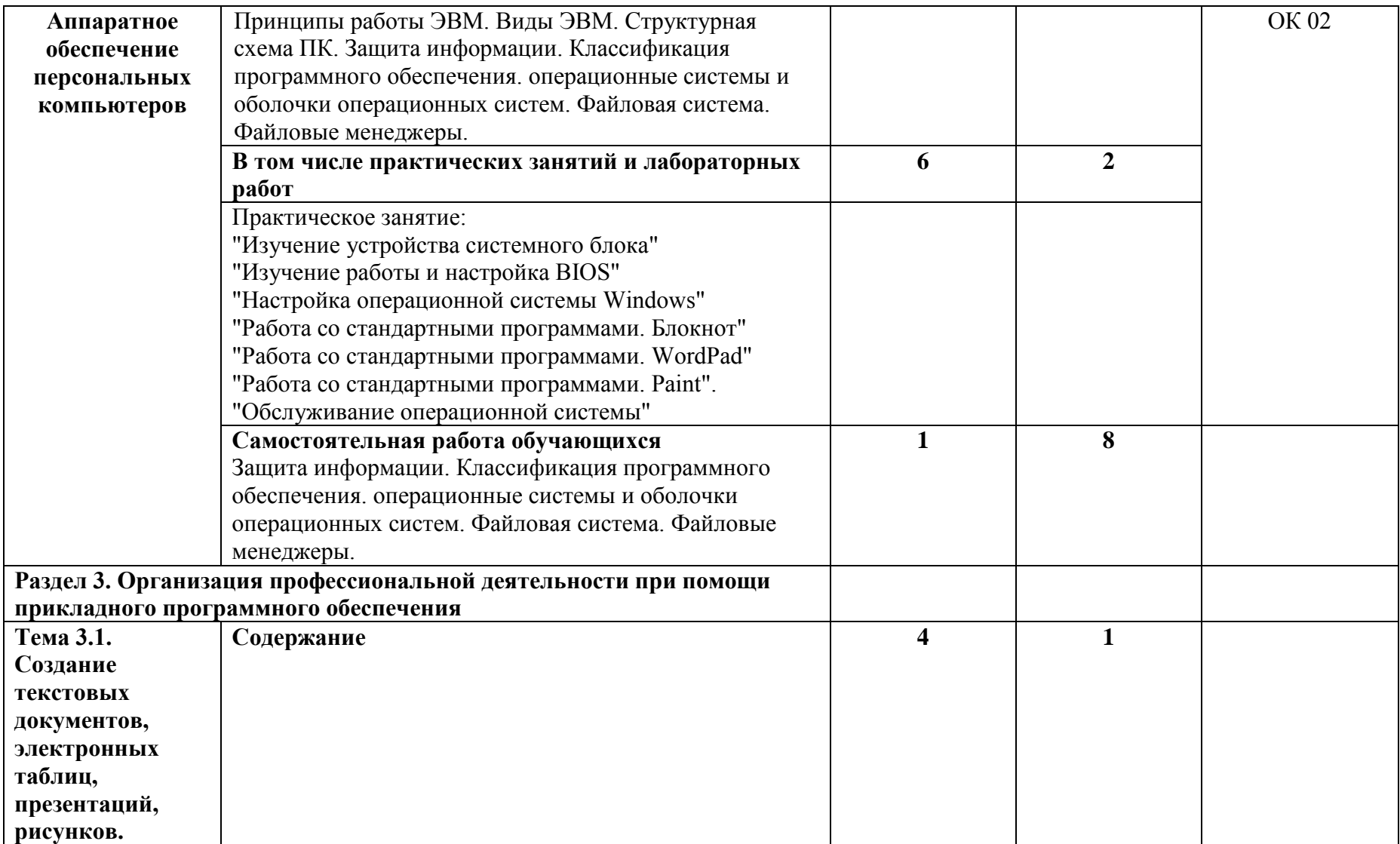

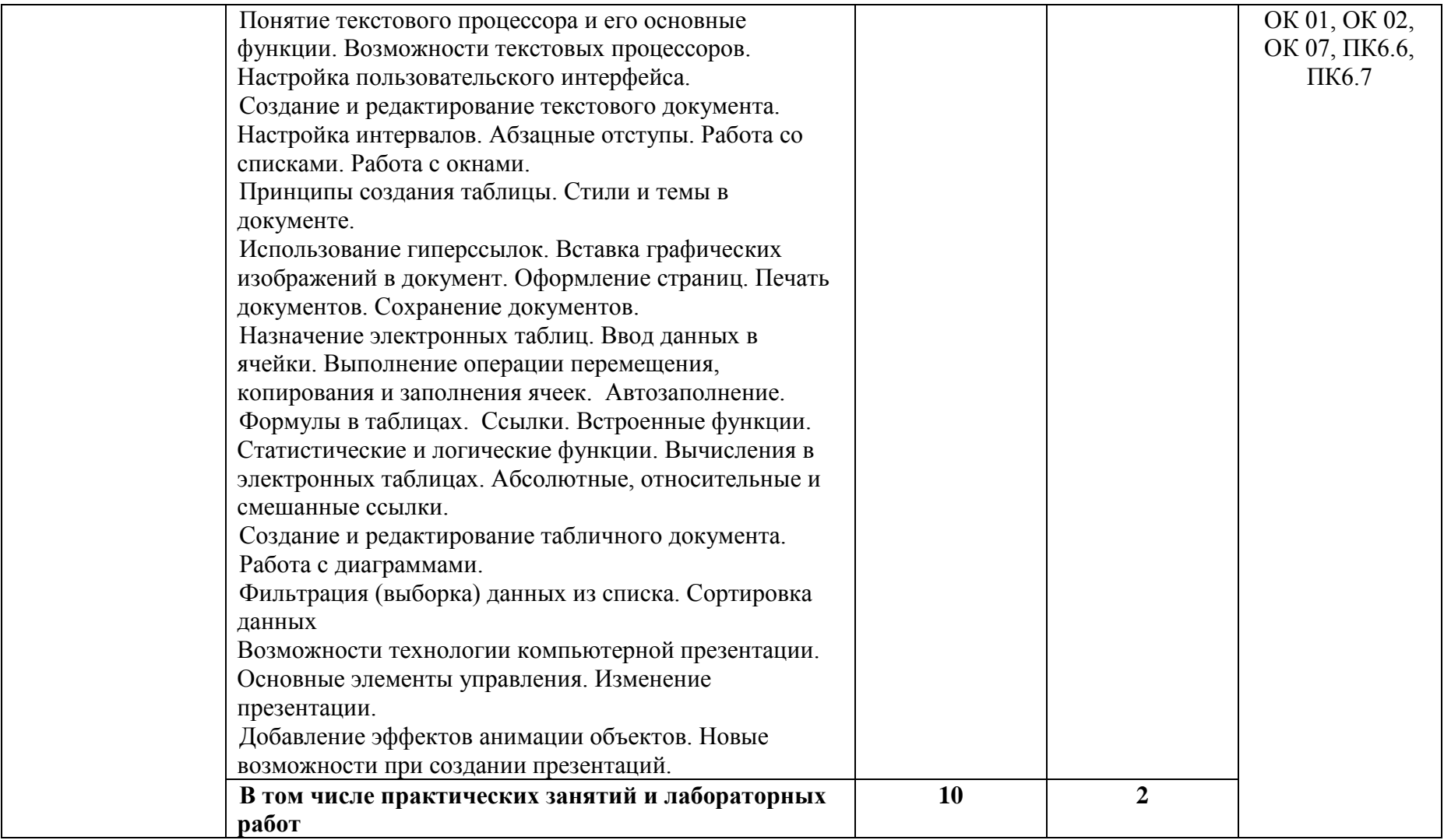

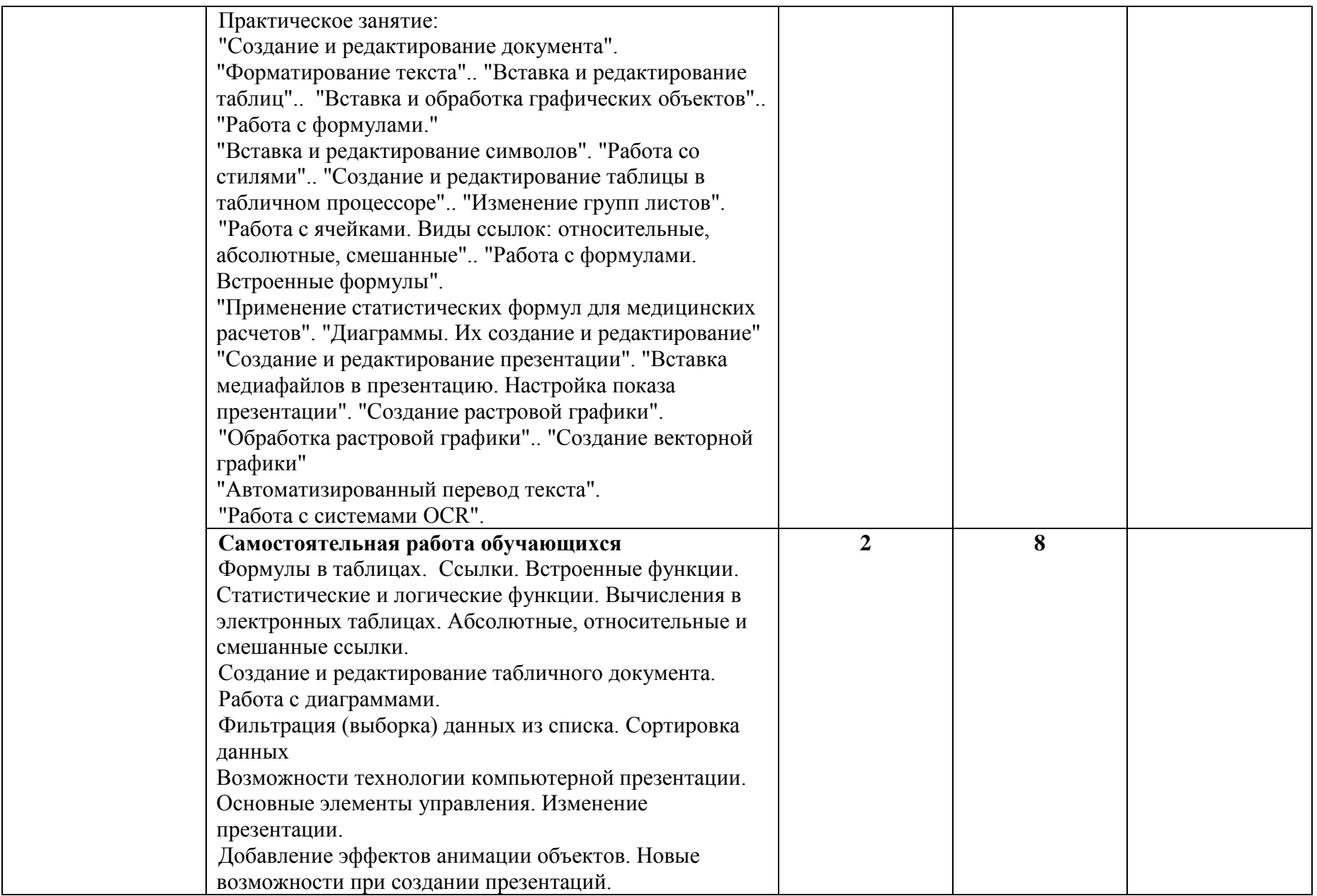

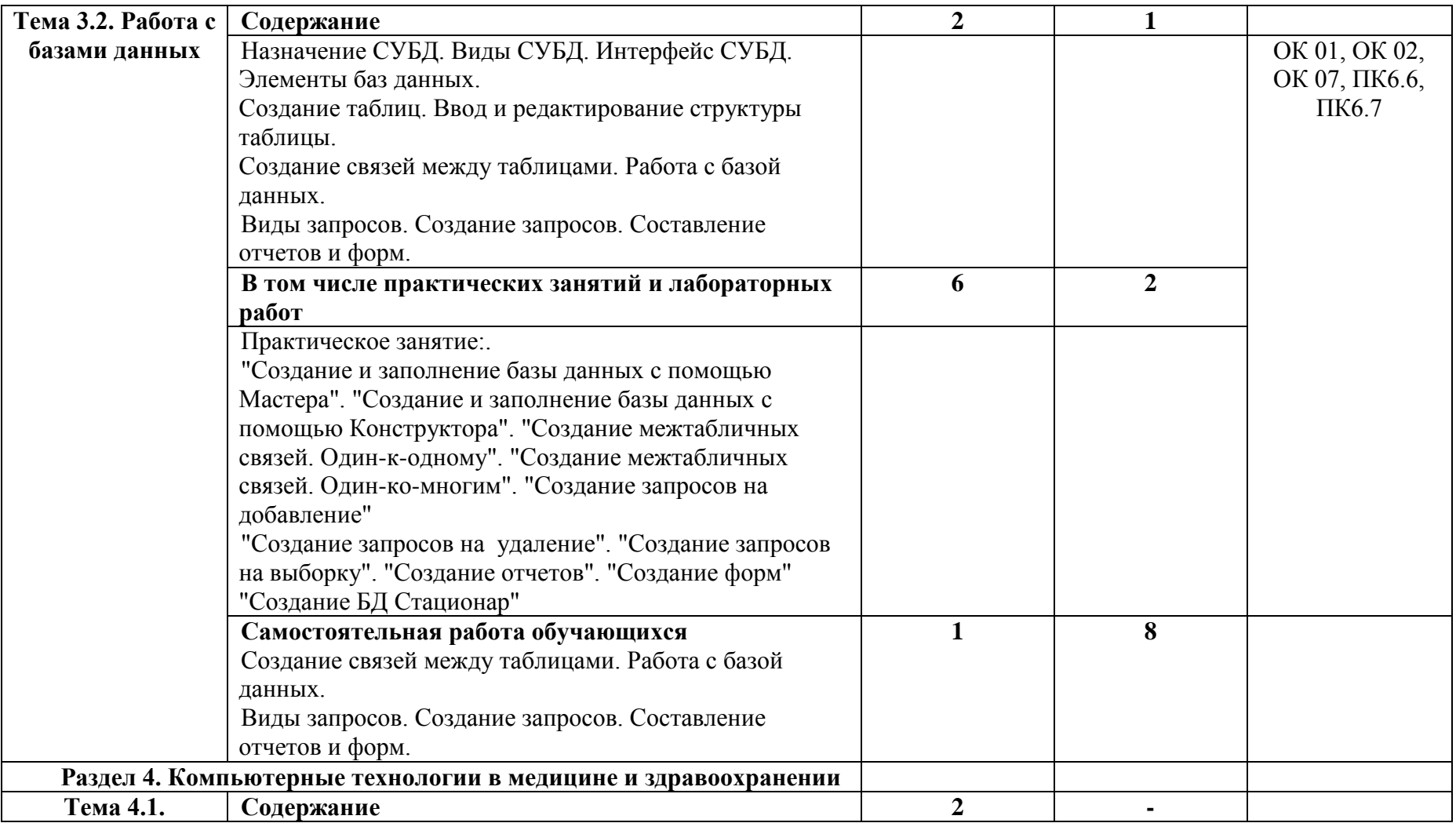

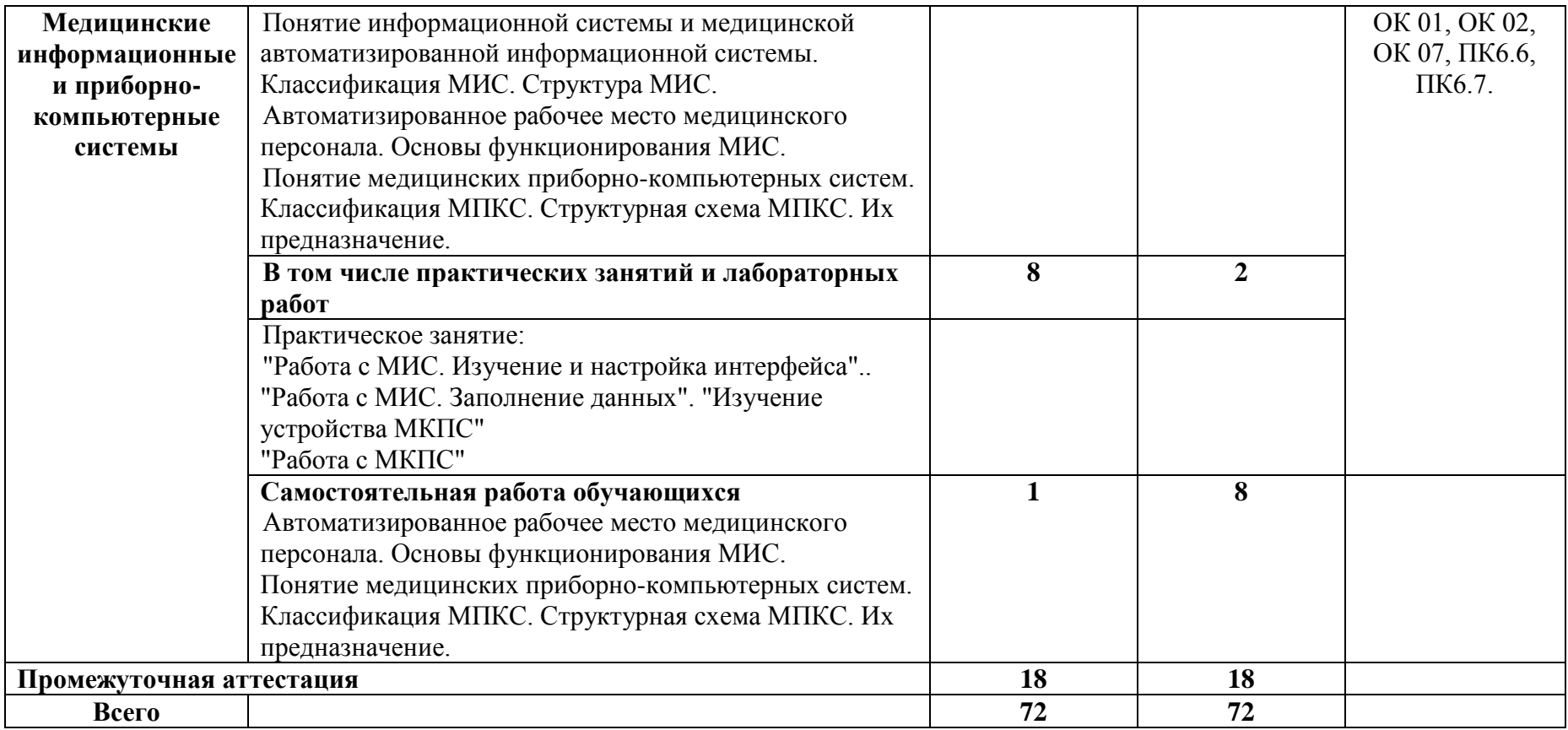

## **3. УСЛОВИЯ РЕАЛИЗАЦИИ УЧЕБНОЙ ДИСЦИПЛИНЫ**

**3.1. Для реализации программы учебной дисциплины должны быть предусмотрены следующие специальные помещения:**

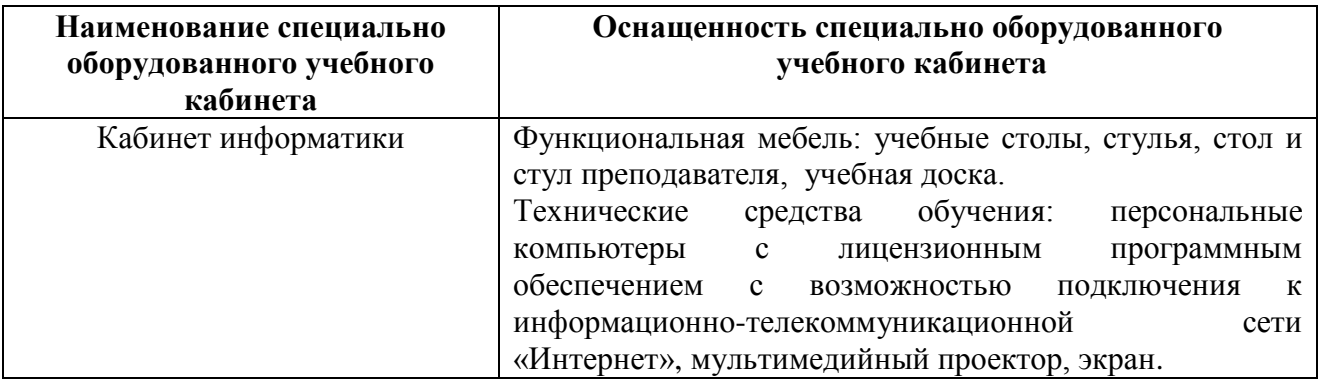

### **3.2. Информационное обеспечение реализации программы**

### **3.2.1. Основная литература**

Шитов, В. Н., Информационные технологии в профессиональной деятельности : учебник / В. Н. Шитов. — Москва : КноРус, 2023. — 322 с. — ISBN 978-5-406-11304-2. — URL: https://book.ru/book/948868

## **3.2.2. Дополнительная литература**

Филимонова, Е. В., Информационные технологии в профессиональной деятельности : учебник / Е. В. Филимонова. — Москва : КноРус, 2023. — 482 с. — ISBN 978-5-406-11493-3. — URL: https://book.ru/book/948895

Филимонова, Е. В., Информатика и информационные технологии в профессиональной деятельности : учебник / Е. В. Филимонова. — Москва : КноРус, 2023. — 213 с. — ISBN 978- 5-406-11659-3. — URL: https://book.ru/book/949439

# **4. КОНТРОЛЬ И ОЦЕНКА РЕЗУЛЬТАТОВ ОСВОЕНИЯ УЧЕБНОЙ ДИСЦИПЛИНЫ**

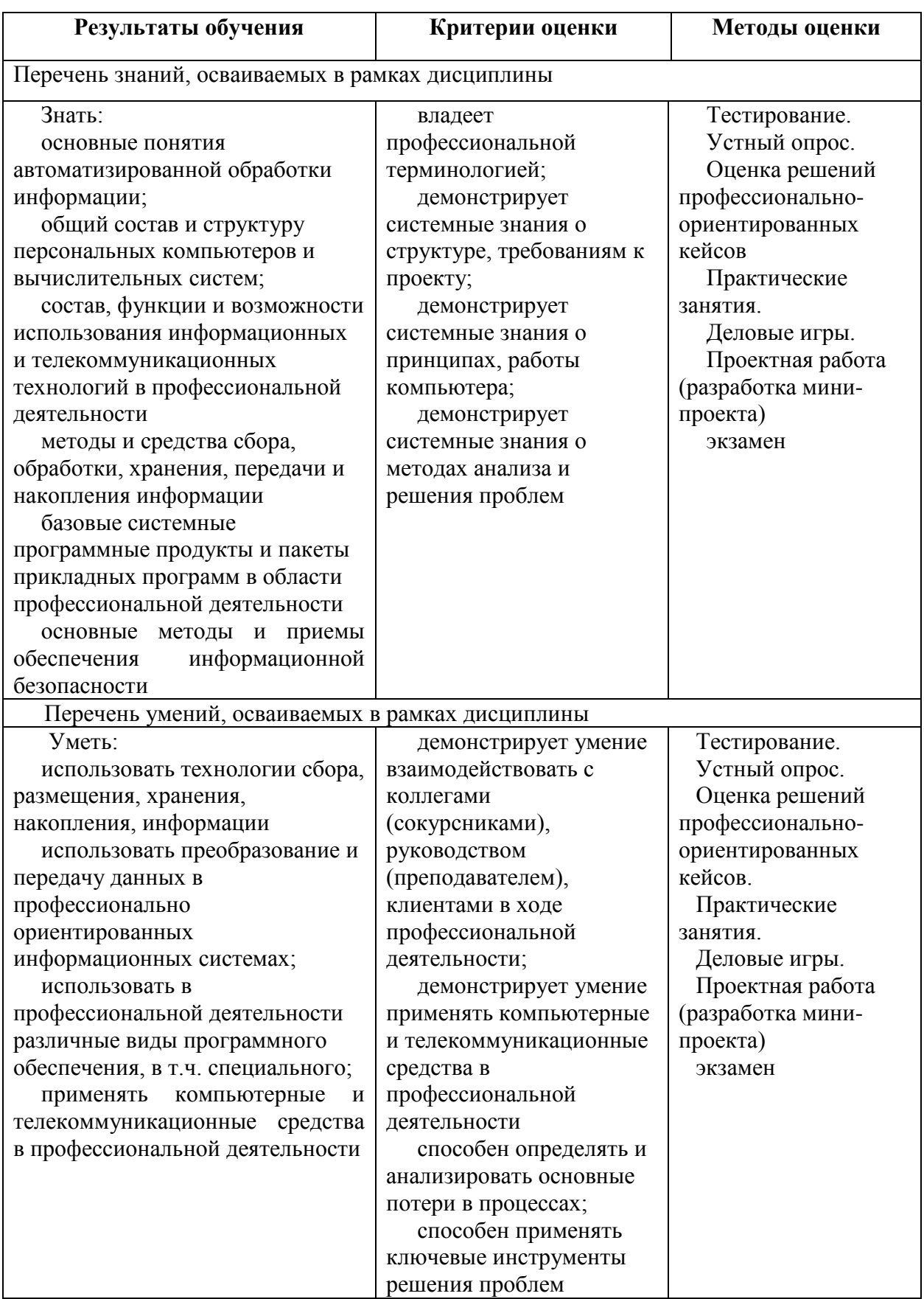